| What is the shortcut key for replace a word in a paragraph? |
|-------------------------------------------------------------|
|-------------------------------------------------------------|

| A.  | Shift + P                                                                                                    |
|-----|----------------------------------------------------------------------------------------------------|
| В.  | Alt + P                                                                                                    |
| C.  | Ctrl + f                                                                                                    |
| D.  | Ctrl + Shift + P                                                                                                    |
| Ans | swer: C.                                                                                                    |
| Wh  | at is the shortcut key for shutdown a computer?                                                                             |
| A.  | Alt + f3                                                                                                    |
| В.  | Alt + P                                                                                                    |
| C.  | Alt + f4                                                                                                    |
| D.  | Ctrl + Shift + P                                                                                                    |
| Ans | swer: C.                                                                                                    |
|     | nat controls the way in which the computer system functions and provides a means by which users interact with the computer. |
| A.  | The operating system                                                                                                    |
| В.  | The motherboard                                                                                                    |
| C.  | The platform                                                                                                    |
| D.  | Application software                                                                                                    |
| Ans | swer: A.                                                                                                    |
|     | e difference between people with access to computers and the Internet and those without this ess is known as the:           |
| A.  | digital divide.                                                                                                    |
| B.  | Internet divide.                                                                                                    |
| C.  | Web divide.                                                                                                    |
| D.  | cyberway divide.                                                                                                    |
| Ans | swer: A.                                                                                                    |
|     |                                                                                                    |

| Word processing, spreadsheet, and photo-editing are examples of:                                                                 |
|----------------------------------------------------------------------------------------------------|
| A. application software.                                                                                                    |
| B. system software.                                                                                                    |
| C. operating system software.                                                                                                    |
| D. platform software.                                                                                                    |
| Answer: A.                                                                                                    |
| A is approximately one billion bytes.                                                                                            |
| A. bit                                                                                                    |
| B. kilobyte                                                                                                    |
| C. gigabyte                                                                                                    |
| D. megabyte                                                                                                    |
| Answer: C.                                                                                                    |
| All of the following are examples of input devices except a:                                                                     |
| A. scanner                                                                                                    |
| B. mouse                                                                                                    |
| C. printer                                                                                                    |
| D. keyboard                                                                                                    |
| Answer: C.                                                                                                    |
| In the binary language each letter of the alphabet, each number and each special character is made upon a unique combination of: |
| A. eight bytes.                                                                                                    |
| B. eight characters.                                                                                                    |
| C. eight bits.                                                                                                    |

D. eight kilobytes

| Answer: C.                                                        |  |  |  |  |  |
|-------------------------------------------------------------------|--|--|--|--|--|
| is data that has been organized or presented in a meaningful way. |  |  |  |  |  |
| A. A process                                                      |  |  |  |  |  |
| B. Information                                                    |  |  |  |  |  |
| C. Software                                                       |  |  |  |  |  |
| D. Storage                                                        |  |  |  |  |  |
| Answer: B.                                                        |  |  |  |  |  |
| Which of the following is an input device?                        |  |  |  |  |  |
| A. Mouse                                                          |  |  |  |  |  |
| B. Keyboard                                                       |  |  |  |  |  |
| C. Scanner                                                        |  |  |  |  |  |
| D. All the above                                                  |  |  |  |  |  |
| Answer: D.                                                        |  |  |  |  |  |
| The set of instructions that tells the computer what to do is     |  |  |  |  |  |
| A. Softcopy                                                       |  |  |  |  |  |
| D. Coffware                                                       |  |  |  |  |  |

- B. Software
- C. Hardware
- D. Hardcopy

Answer: B.

## Which of the following stores more data?

- A. DVD
- B. CD ROM
- C. Floppy Disk
- D. CD RW

Answer: A.

| What is the heart of the computer and this is where all the computing is done.                                                           |
|----------------------------------------------------------------------------------------------------|
| A. Keyboard                                                                                                    |
| B. Monitor                                                                                                    |
| C. Central Processing Unit                                                                                                    |
| D. Printer                                                                                                    |
| Answer: C.                                                                                                    |
| To move forward through the tabs                                                                                                    |
| A. CTRL+TAB                                                                                                    |
| B. CTRL+SHIFT+TAB                                                                                                    |
| C. SHIFT+TAB                                                                                                    |
| D. None of these                                                                                                    |
| Answer: A.                                                                                                    |
| Choose the smallest memory size                                                                                                    |
| A. kilobyte                                                                                                    |
| B. megabyte                                                                                                    |
| C. gigabyte                                                                                                    |
| D. terabyte                                                                                                    |
| Answer: A.                                                                                                    |
| The operating system is the most common type of software.                                                                                |
| A. system                                                                                                    |
| B. communication                                                                                                    |
| C. application                                                                                                    |
| D. word-processing                                                                                                    |
| Answer: A.                                                                                                    |
| The ability to recover and read deleted or damaged files from a criminal's computer is an example of a law enforcement specialty called: |

| C.  | robotics                                     |  |  |  |  |  |  |
|-----|----------------------------------------------|--|--|--|--|--|--|
| D.  | computer forensics.                          |  |  |  |  |  |  |
| Ans | Answer: D.                                   |  |  |  |  |  |  |
| The | The base of the hexadecimal number system is |  |  |  |  |  |  |
| A.  | 2                                            |  |  |  |  |  |  |
| В.  | 8                                            |  |  |  |  |  |  |
| C.  | 10                                           |  |  |  |  |  |  |
| D.  | 16                                           |  |  |  |  |  |  |
| Ans | Answer: D.                                   |  |  |  |  |  |  |
| The | Operating System Manages                     |  |  |  |  |  |  |
| A.  | Processes                                    |  |  |  |  |  |  |
| В.  | Memory                                       |  |  |  |  |  |  |
| C.  | Disks and I/O devices                        |  |  |  |  |  |  |
| D.  | All of the above                             |  |  |  |  |  |  |
| Ans | Answer: D.                                   |  |  |  |  |  |  |
| 102 | 1024 bytes equals:                           |  |  |  |  |  |  |
| A.  | 1 KB                                         |  |  |  |  |  |  |
| В.  | 1 MB                                         |  |  |  |  |  |  |
| C.  | 1 GB                                         |  |  |  |  |  |  |
| D.  | 1 TB                                         |  |  |  |  |  |  |
| Ans | wer: A.                                      |  |  |  |  |  |  |
| 'LA | N' means                                     |  |  |  |  |  |  |
| A.  | Least Area Network                           |  |  |  |  |  |  |
|     |                                              |  |  |  |  |  |  |

A. simulation

B. animation

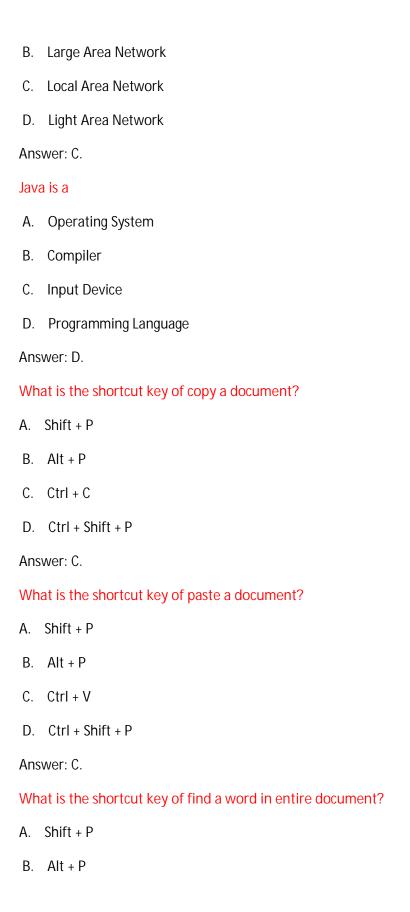

C. Ctrl + f

D. Ctrl + Shift + P

Answer: C.